## **ПРИМЕНЕНИЕ АНИМАЦИИ В ПРЕПОДАВАНИИ ТЕМЫ «РАЗЪЕМНЫЕ СОЕДИНЕНИЯ. РЕЗЬБА И РЕЗЬБОВЫЕ СОЕДИНЕНИЯ» ДИСЦИПЛИНЫ ИНЖЕНЕРНАЯ ГРАФИКА**

## *БНТУ, г. Минск*

Развитие инженерной графики неразрывно связано с развитием производства. Научно-технический прогресс во всех отраслях производства значительно расширил объём технической информации, передаваемой чертежами. В настоящее время усилилась тенденция схематизации и формализации изображений, появились информационные технологии их получения. Все это значительно увеличивает объём сведений, которые необходимо знать для выполнения и чтения чертежей, следовательно, объём учебной информации, которую должен усвоить студент по инженерной графике. Тем не менее, внимание к этой дисциплине несколько снизилось; сократилось количество аудиторных часов в учебных планах, при этом возросло количество часов для самостоятельной работы студентов; устарело дидактическое и методическое обеспечение учебной дисциплины [1]. Уровень школьных знаний в области черчения не достаточно высок, поэтому исходная графическая подготовка первокурсников низкая. В связи с этим существуют некоторые проблемы касающиеся уровня усвоения студентами знаний и умений по отдельным темам дисциплины.

Одну из основных составляющих в преподавании этой дисциплины имеет наглядность, являясь одним из главных принципов дидактики, сформулированным в свое время Я.А. Коменским. Принцип наглядности реализуется через наглядные методы [2].

Для формирования пространственного воображения и технического мышления необходимо искать новые формы и методы проведения учебных занятий.

Большую популярность набирает использование электронных средств в методах обучения. Среди электронных объектов, выделяют объекты, созданные на основе анимации. Основной дидактической функцией анимации является формирование наглядных представлений, источник информации, повышение информационной плотности занятий за счет ускоренной подачи информации [2]. В анимированной модели обозначена динамика процессов. Статические изображения преобразуются в динамические, тем самым происходит «оживление» картинки, а также наблюдается оживление учебного процесса, так как происходит активное воздействие на чувственные впечатления обучаемого.

В Белорусском национальном техническом университете проходят подготовку специалисты более чем по семидесяти специальностям. Все они в той или иной мере изучают «Инженерную графику». При изучении соединений резьбовых в рамках названной дисциплины у студентов часто возникают затруднения в изображении резьбы на чертеже. В результате наблюдения выяснилось, что типичной ошибкой при вычерчивании резьбовых соединений является неверное положение сплошной основной и сплошной тонкой линий, обозначающих наружный и внутренний диаметры резьбы в отверстии и на стержне при изображении их соединения в разрезе, также часто неправильно выполняется штриховка (рисунки 1-2).

Возможно, это связано с тем, что при объяснении нового материала часто используются традиционные средства наглядности, например, плакаты, применение которых имеет наряду с достоинствами некоторые недостатки (например, с последних рядов плохо видно). Второй причиной, на мой взгляд, можно назвать то, что объяснение материала занятия занимает почти два академических часа: вначале излагаются

сведения о понятии «резьба», далее даются основные параметры резьбы, затем классификация, и в конце изображение на чертеже резьбы и резьбовых соединений.

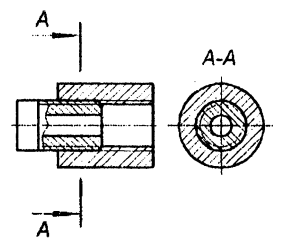

Рисунок 1 - Правильное изображение резьбового

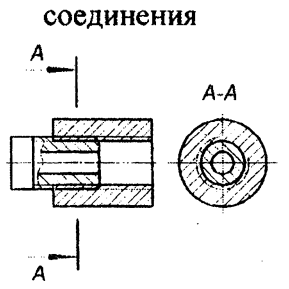

Рисунок 2 - Неправильное изображение резьбового соединения

Можно предположить, что к концу занятия уровень восприятия ослабевает, и процент запоминания информации снижается. Как известно, образы восприятия, чувственные впечатления проходят через память, но сохраняются в ней только наиболее яркие и интересные. Поэтому чтобы сделать акцент на чем-либо, необходимо привлечь и обострить внимание и тем самым усилить восприятие. Это можно сделать, применив что-либо необычное, внезапное, яркое. Таким средством может выступить анимация.

В нашем случае можно анимировать процесс ввинчивания резьбового стержня в резьбовое отверстие. При просмотре этого изображения можно проследить за тем как меняется сплошная

тонкая линия наружного диаметра отверстия на сплошную толстую непосредственно в ходе процесса завинчивания стержня в отверстие. Следует отметить, что происходит созерцание самого процесса, а не его конечного результата.

Если на занятии применить мультимедийную презентацию, то разработанный видеоролик можно интегрировать, сделав ее более интересной, а совместную деятельность педагогов и студентов более эффективной.

## ЛИТЕРАТУРА

1. Соколова, Э.Р. Фундаментализация содержания дисциплины «Инженерная графика» в ССУЗ машиностроительного профиля: автореф. ... дис. канд. пед. наук: 13.00.02 / Э.Р. Соколова; Рос. акад. образ. - Казань, 2007. -21 с.

2. Осмоловская, И.М. Наглядные методы обучения: учеб, пособие для студ. высш. учеб, заведений / И.М. Осмоловская. - М.: Издательский центр «Академия», 2009. - 192 с.

УДК 655.535.5:3 66.63

Струй О.М.

## **ТЕКСТ КАК ОДНА ИЗ БАЗОВЫХ ЕДИНИЦ ЛИНГВИСТИЧЕСКОЙ КОМПЕТЕНЦИИ**

*ПГУ, г. Новополоцк*

The basic principle of gaining the objective (assisting learners to produce language as a central feature of their social interaction for the purpose of performing tasks which are im*portant or essential for their everyday existence) is development* of communicative competence. Knowing a language means *knowing how it fulfils communicative function. And surely preference for the broad version of competence is inadequate for persons to possess knowledge about rules of sentence formation,* they must also know how to utilize rules for the purpose of pro*ducing appropriate utterances: text.*